# **Module 11: Implementing Triggers**

## **Overview**

#### **Introduction**

- **Defining**
	- Create, drop, alter triggers
- **How Triggers Work**
- **Examples**
- **Performance Considerations**
	- Analyze performance issues related to triggers

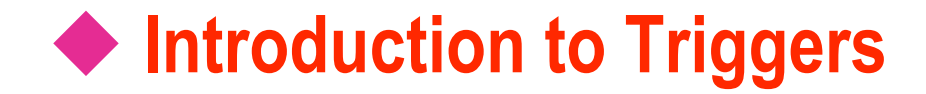

- **What Is a Trigger?**
- **Uses**
- **Considerations for Using Triggers**

## **What Is a Trigger?**

- **Associated with a Table**
- **Invoked Automatically**
- **Cannot Be Called Directly**
- **Is Part of a Transaction**
	- Along with the statement that calls the trigger
	- Can ROLLBACK transactions (use with care)

## **Uses of Triggers**

#### **Cascade Changes Through Related Tables in a Database**

- A delete or update trigger can cascade changes to related tables: Soda name change to change in soda name in Sells table
- **Enforce More Complex Data Integrity Than a CHECK Constraint**
	- Change prices in case of price rip-offs.
- **Define Custom Error Messages**
- **Maintain Denormalized Data**
	- Automatically update redundant data.
- **Compare Before and After States of Data Under Modification**

## **Considerations for Using Triggers**

- **Triggers Are Reactive; Constraints Are Proactive**
- **Constraints Are Checked First**
- **Tables Can Have Multiple Triggers for Any Action**
- **Table Owners Can Designate the First and Last Trigger to Fire**
- **You Must Have Permission to Perform All Statements That Define Triggers**
- Table Owners Cannot Create AFTER Triggers on Views **or Temporary Tables**

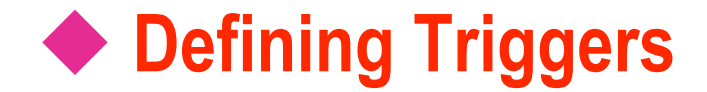

- **Creating Triggers**
- **Altering and Dropping Triggers**

## **Creating Triggers**

**Requires Appropriate Permissions** 

**Cannot Contain Certain Statements**

```
Use Northwind
GO
CREATE TRIGGER Empl_Delete ON Employees
FOR DELETE
AS
IF (SELECT COUNT(*) FROM Deleted) > 1
BEGIN
   RAISERROR(
     'You cannot delete more than one employee at a time.'
, 16, 1)
   ROLLBACK TRANSACTION
END
```
## **Altering and Dropping Triggers**

#### **Altering a Trigger**

- Changes the definition without dropping the trigger
- Can disable or enable a trigger

```
USE Northwind
GO
ALTER TRIGGER Empl_Delete ON Employees
FOR DELETE
AS
IF (SELECT COUNT(*) FROM Deleted) > 6
BEGIN
   RAISERROR(
     'You cannot delete more than six employees at a time.'
, 16, 1)
   ROLLBACK TRANSACTION
END
```
#### **Dropping a Trigger**

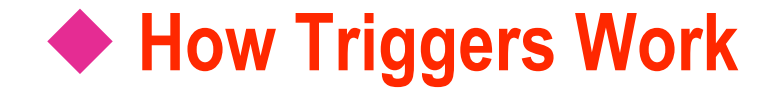

- **How an INSERT Trigger Works**
- **How a DELETE Trigger Works**
- **How an UPDATE Trigger Works**
- **How an INSTEAD OF Trigger Works**
- **How Nested Triggers Work**
- **Recursive Triggers**

## **How an INSERT Trigger Works**

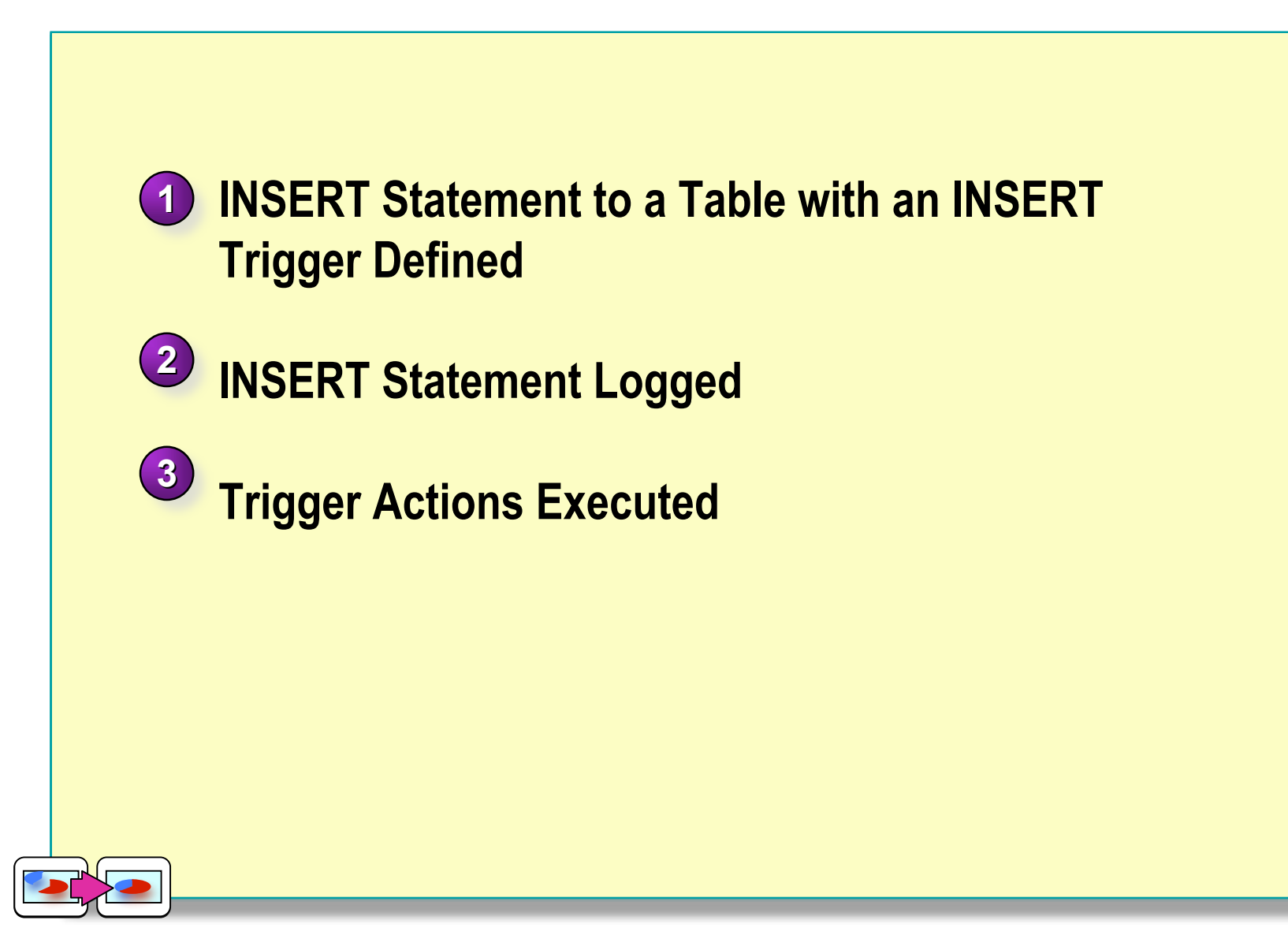

## **How a DELETE Trigger Works**

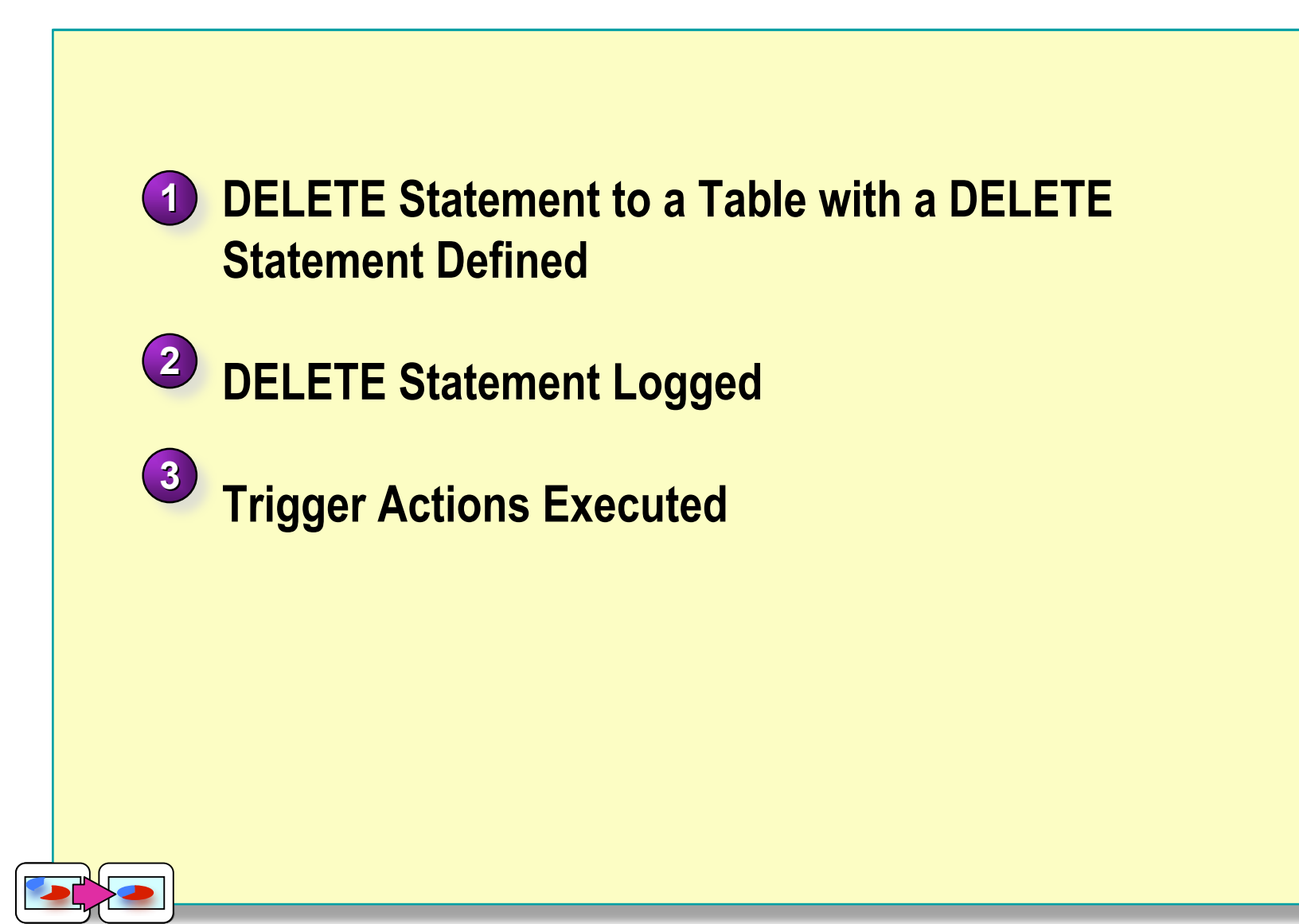

## **How an UPDATE Trigger Works**

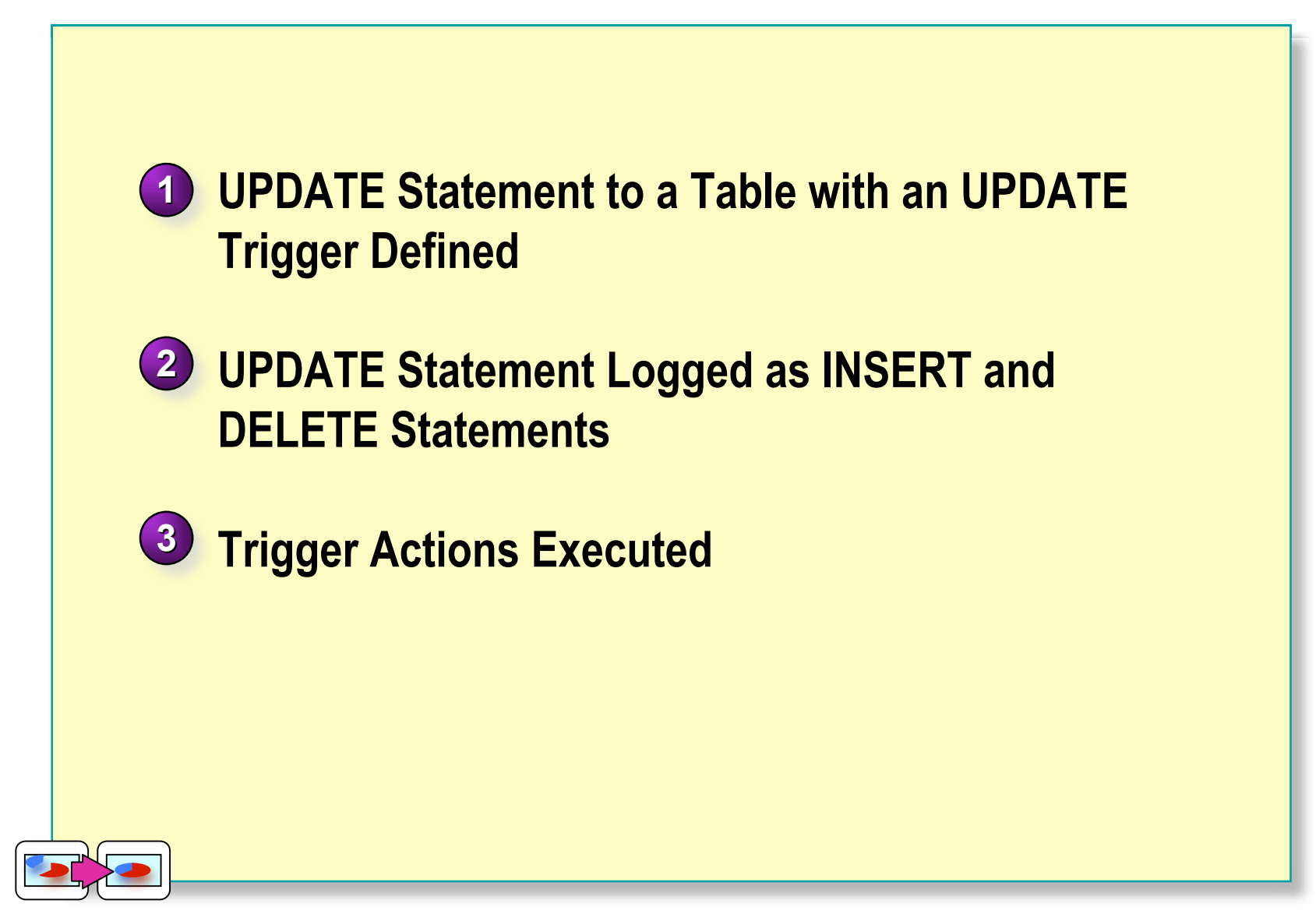

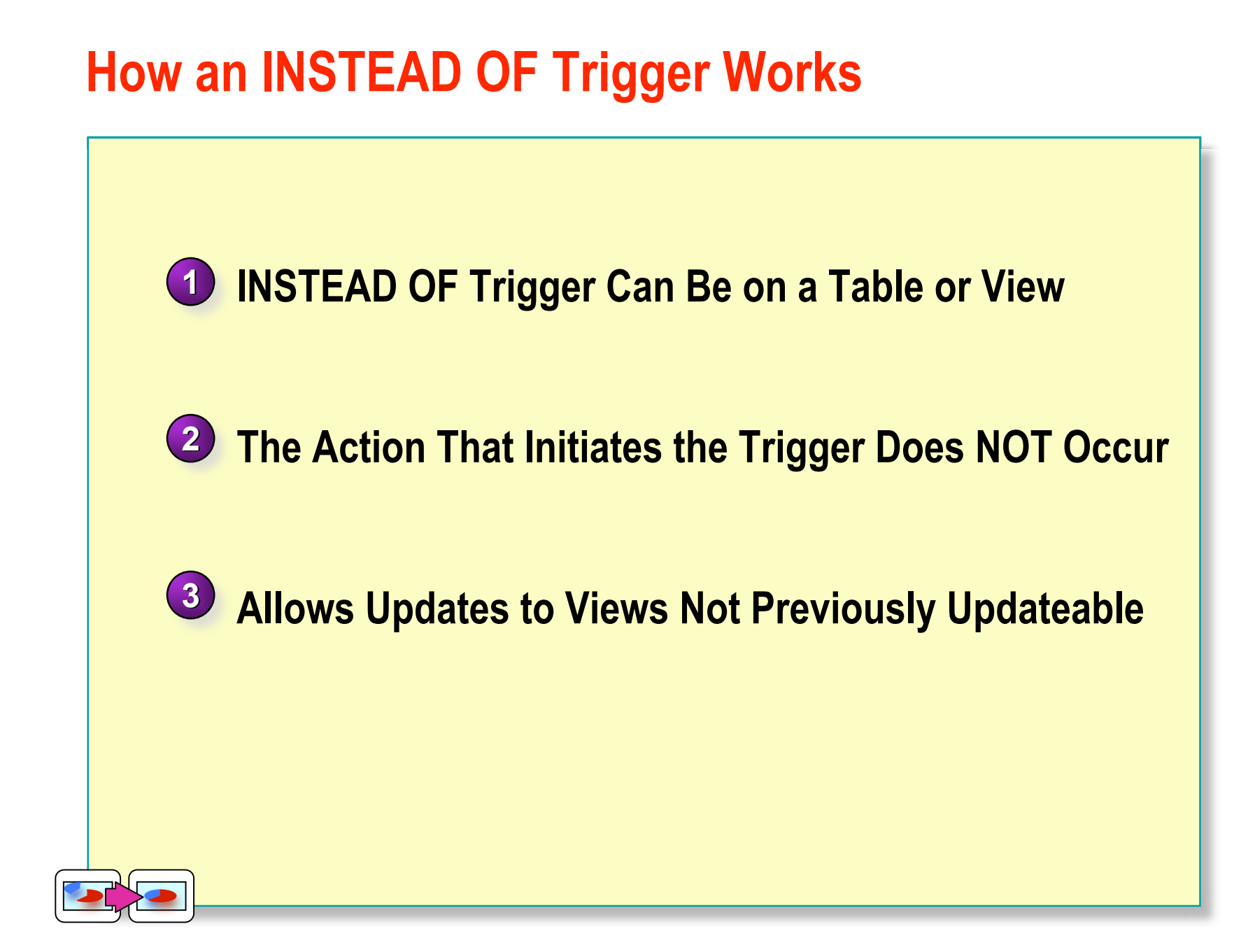

## **How Nested Triggers Work**

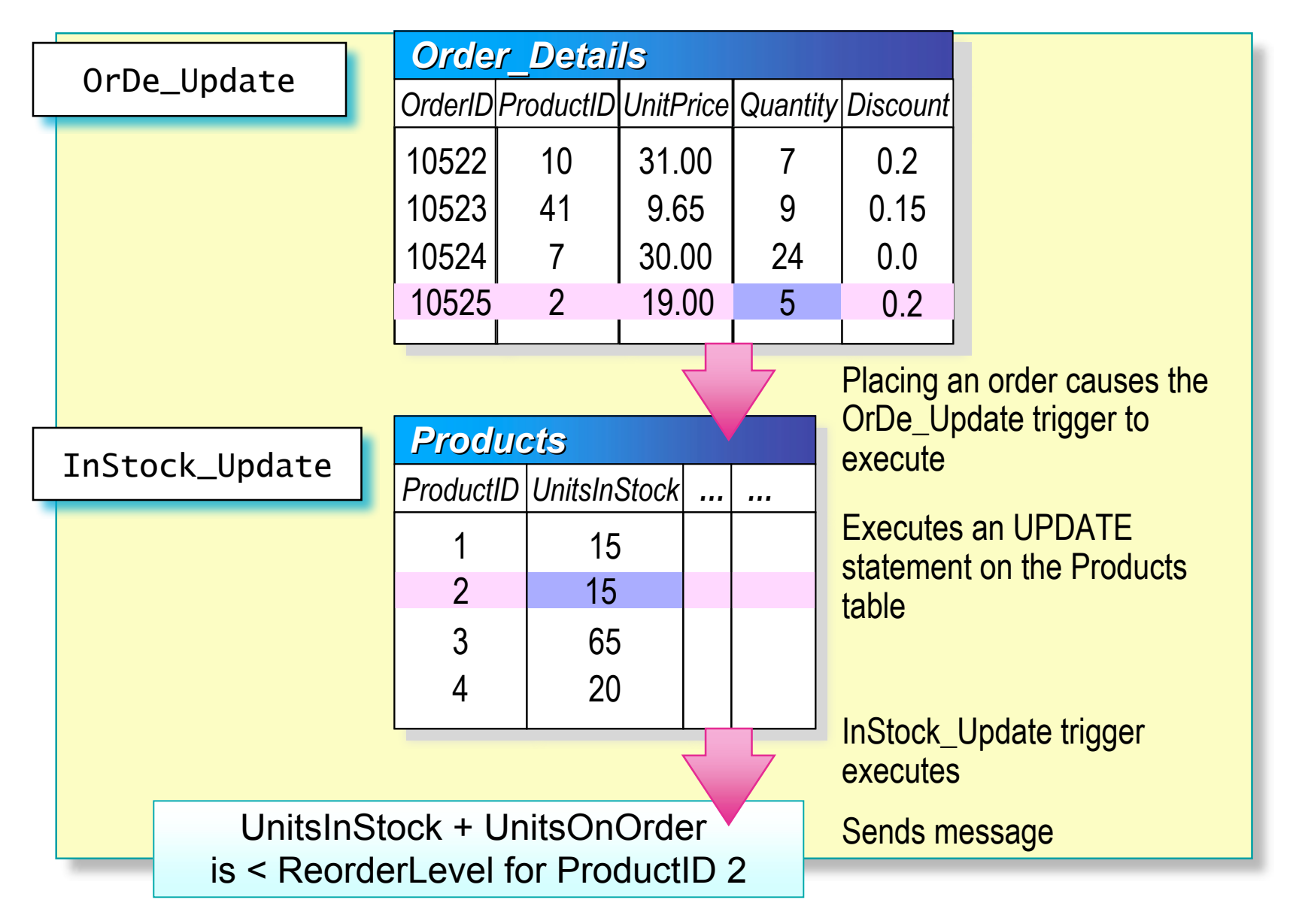

## **Recursive Triggers**

#### **Activating a Trigger Recursively**

- **Types of Recursive Triggers**
	- *Direct recursion* occurs when a trigger fires and performs an action that causes the same trigger to fire again
	- *Indirect recursion* occurs when a trigger fires and performs an action that causes a trigger on another table to fire
- **Determining Whether to Use Recursive Triggers**

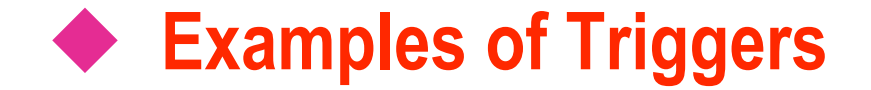

- **Enforcing Data Integrity**
- **Enforcing Business Rules**

#### **Enforcing Data Integrity**

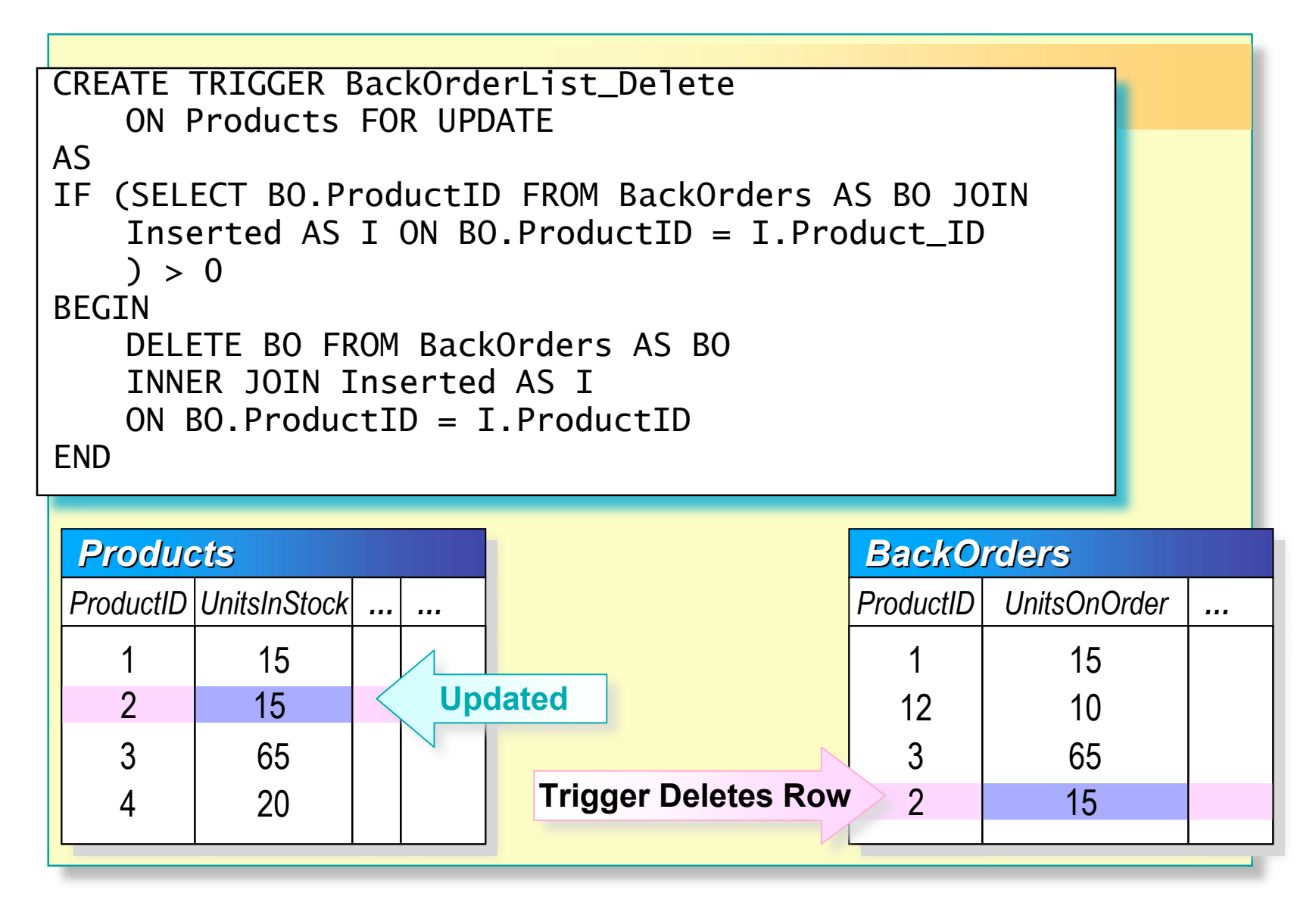

## **Enforcing Business Rules**

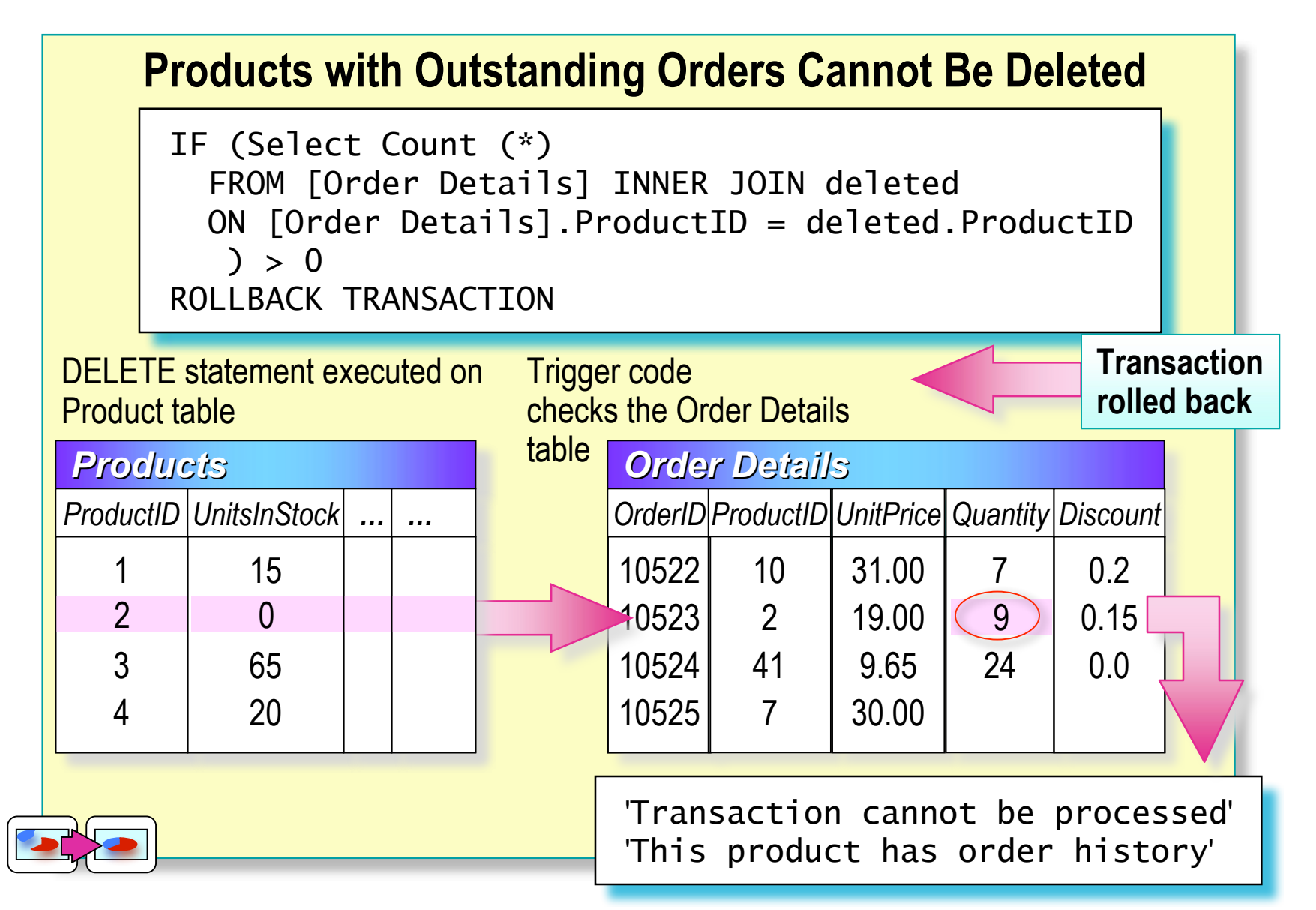

## **Performance Considerations**

- **Triggers Work Quickly Because the Inserted and Deleted Tables Are in Cache**
- Execution Time Is Determined by:
	- Number of tables that are referenced
	- Number of rows that are affected
- **Actions Contained in Triggers Implicitly Are Part of a Transaction**

#### **Recommended Practices**

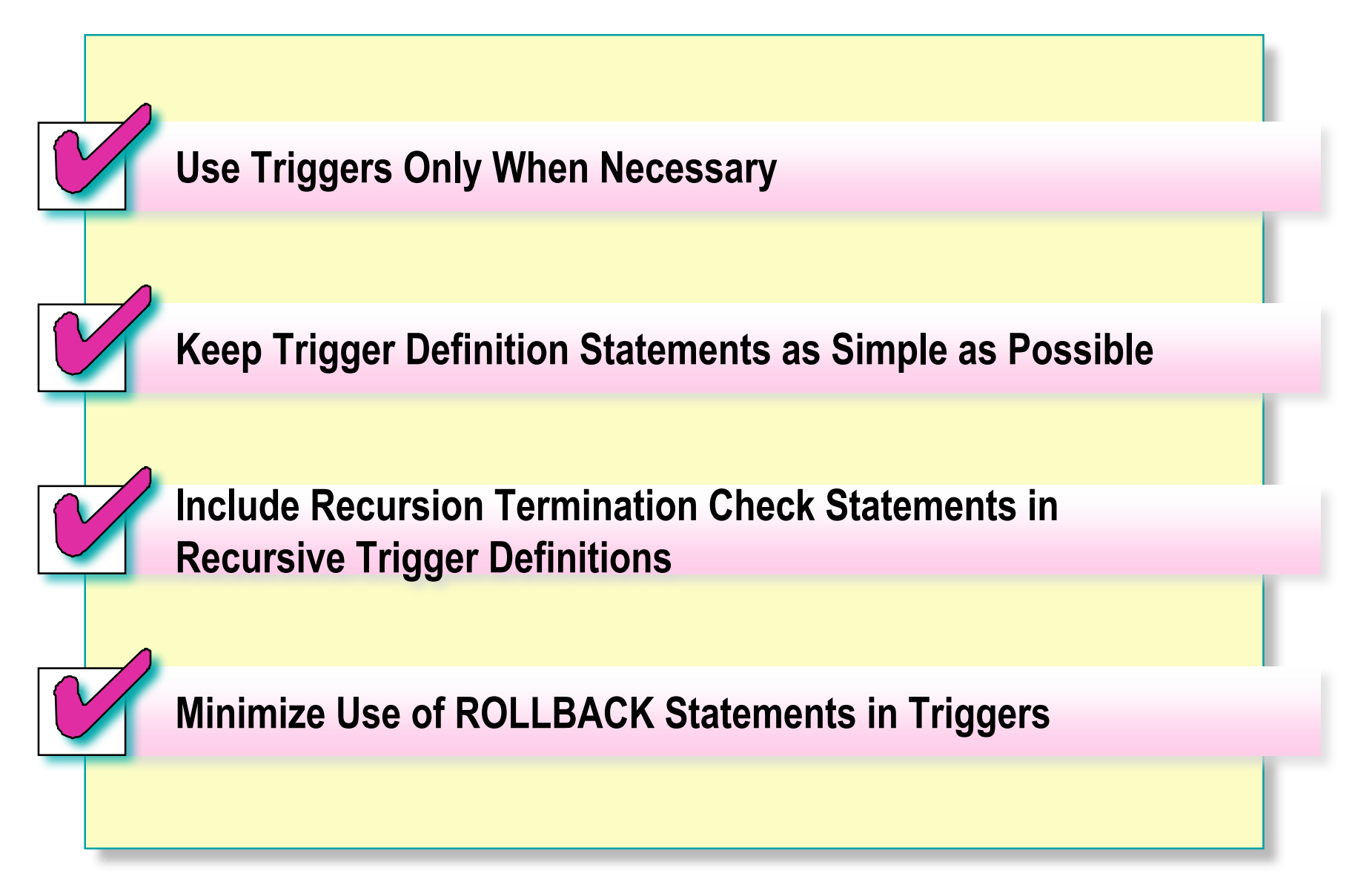

#### **Review**

#### **Introduction**

- **Defining**
	- Create, drop, alter triggers
- **How Triggers Work**
- **Examples**
- **Performance Considerations**
	- Analyze performance issues related to triggers